**Операторы Pascal**

1

Операторы записываются в разделе операторов и отделяются друг от друга точкой с запятой: *Пример*: оператор1; оператор2; …; оператор3;

### **Операторы** Pascal делятся на:

- **простые;**
- 
- 

 **- структурированные.**

- 
- 

**Простые операторы: Оператор присвоения: :=** *Формат записи:* **имя\_переменной := значение ;**  *Примеры:* **a := 3; b := 2 + 3; c := a + b;** где: a, b и с – **переменные.**

### *Примечания:*

Операторы Pascal

- Двоеточие и равно пишутся **СЛИТНО**, без пробела;
- Нельзя присвоить значение константе внутри программы;
- При присвоении значений переменным необходимо следить за типом переменных.

Операторы Pascal **Простые операторы:**

**Оператор ввода данных:**

# **Read, Readln**

*Формат записи:*  **Read(имя\_переменной, имя\_переменной1); Readln(имя\_переменной, имя\_переменной1);**

 *Примеры:* **Read(a); Read(a, d, c); Readln(c, x);** Операторы Pascal **Простые операторы:**

**Оператор вывода данных:**

# **Write, Writeln**

*Формат записи:*  **Write(имя\_переменной, имя\_переменной1); Writeln(имя\_переменной, имя\_переменной1);**

5

 *Примеры:* **Write(a); Write(a, d, c); Writeln(c, x);**

#### **Простые операторы:** Операторы Pascal

- Пустой оператор: **;**

*- Не выполняет никаких действий и ставится на то место, где может стоять быть любой другой оператор.*

- Оператор перехода: **GoTо** имя\_метки;

*- осуществляет переход к указанной метке в программе.*

6

**Составной оператор (операторные скобки):** - Содержит произвольное количество любых операторов, отделенных друг от друга точкой с запятой и ограниченных операторными скобками **Begin …. End** *Пример:* **Begin** оператор1; оператор2; ....………...; операторN; **End** Операторы Pascal **Структурированные операторы**:

*Примечание:*

- после завершающего оператора, т.е. перед **END,** точку с запятой можно не ставить.

- может содержать внутри себя вложенные составные операторы.  $\frac{1}{7}$ 

**Условный оператор: IF** логическое\_условие **THEN** оператор\_если\_истина  **[ ELSE** оператор\_если\_ложь **]** ; Операторы Pascal **Структурированные операторы**:

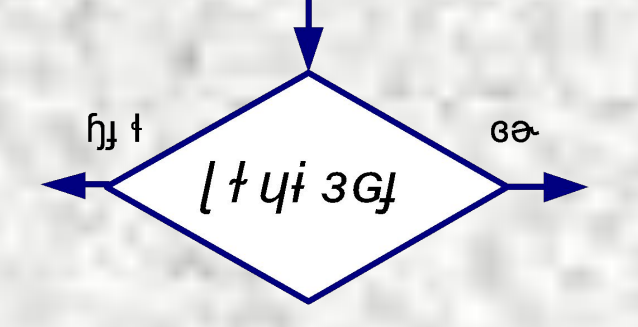

*Примечания:*

- Несколько логических условий заключаются в скобки и отделяются друг от друга логическими функциями: **and** или **or**;

- После **then** или **else** может выполняться только ОДИН оператор;

- Если же необходимо выполнить несколько действий – используются операторные скобки (**begin…end**)

- Часть **else** условного оператора может и отсутствовать.

**Операторы Pascal** Структурированные операторы: Условный оператор: IF условие THEN оператор\_истина ELSE оператор\_ложь; Пример: Даны два числа, найти максимальное из них

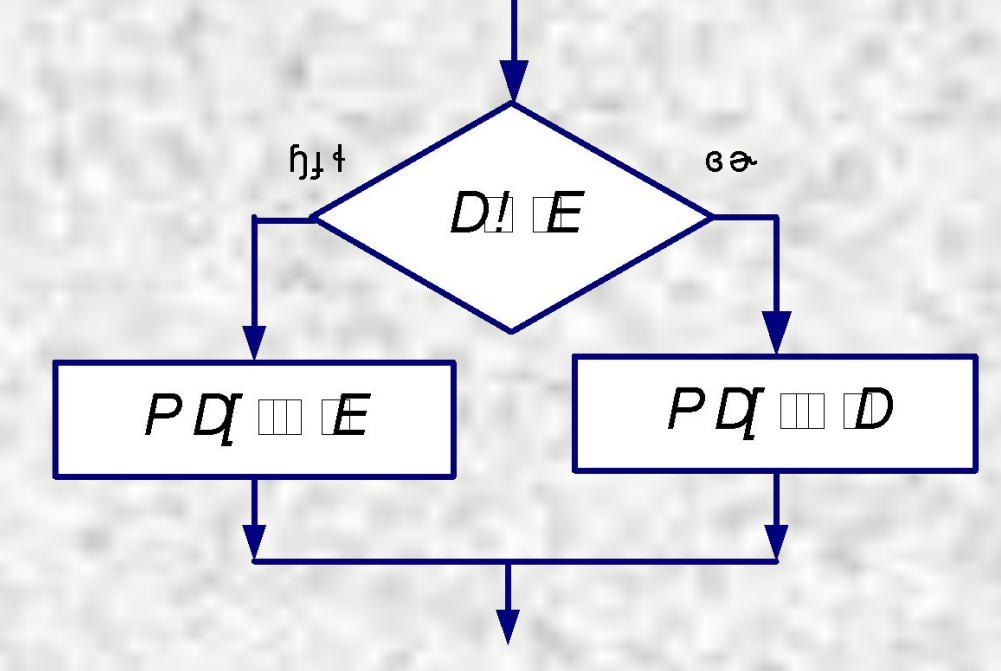

if  $a > b$  then max := a else max := b;

**Условный оператор: IF** условие **THEN** оператор\_истинаы **ELSE** оператор\_ложь; *Пример: Даны три числа. Проверить условие a<b<c* Операторы Pascal **Структурированные операторы**:

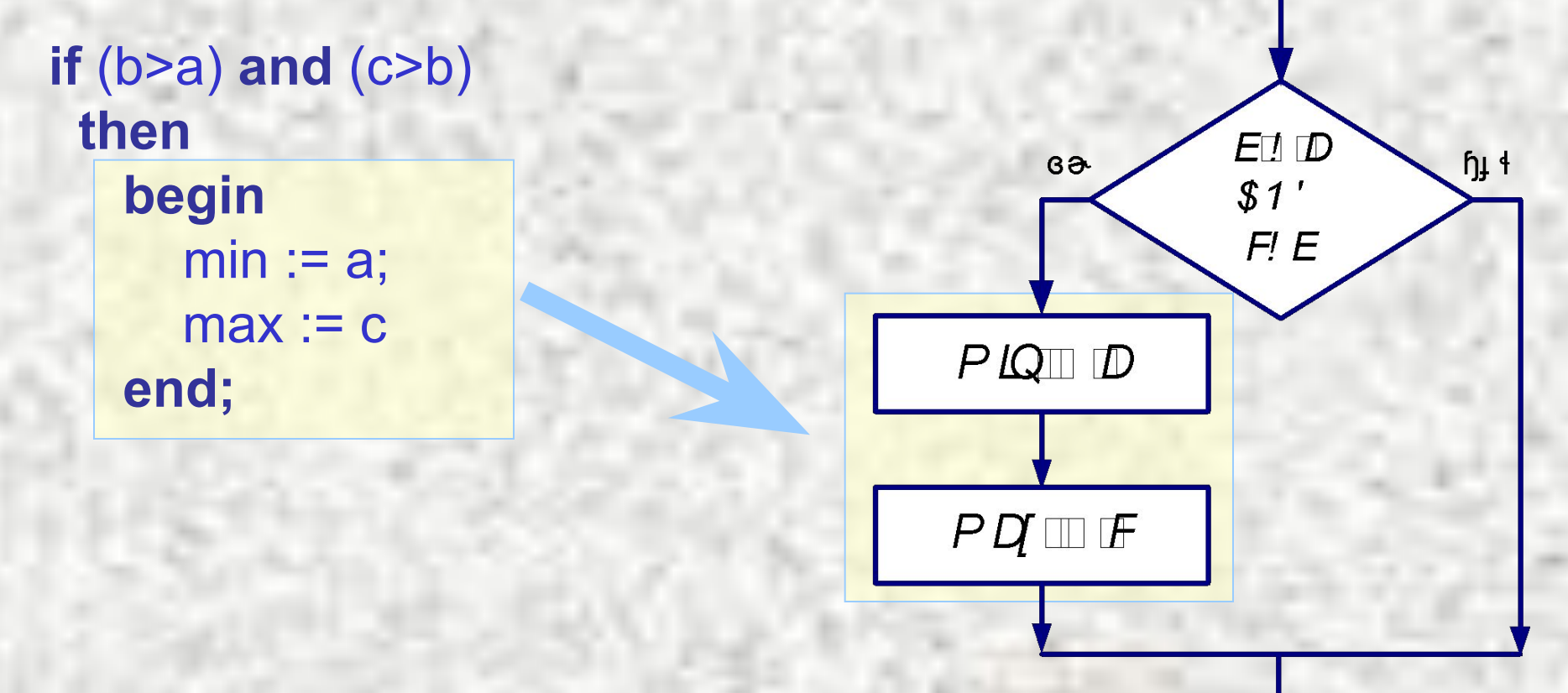

Операторы Pascal. Структурированные операторы. **Цикл FOR**:

**FOR** i **:=** A **to** B **do** оператор**;** *где:* i - параметр цикла;

А - начальное значение параметра цикла;

В - конечное значение параметра цикла;

*при этом* A<B, **ШАГ изменение параметра цикла РАВЕН +1**

LOTETK

 $i \cup I \partial f$  i I

- **FOR** i **:=** A **downto** B **do** оператор**;** *где:* i - параметр цикла;
	- А начальное значение параметра цикла;
	- В конечное значение параметра цикла;

*при этом* A>B, **ШАГ изменение параметра цикла РАВЕН -1** *Примечания:*

- Параметр цикла должен быть целым, порядкового типа;
- Изменять параметр цикла внутри цикла НЕ ДОПУСКАЕТСЯ
- В качестве оператора может выполняться только ОДИН оператор;
- операторов они заключаются в операторные скобки *begin...end;*<sub>11</sub> - В случае необходимости выполнения внутри цикла нескольких

Операторы Pascal. Структурированные операторы **Оператор FOR … to … do** 

*Пример:* Найти сумму цифр от 1 до 100

**Блок-схема:**

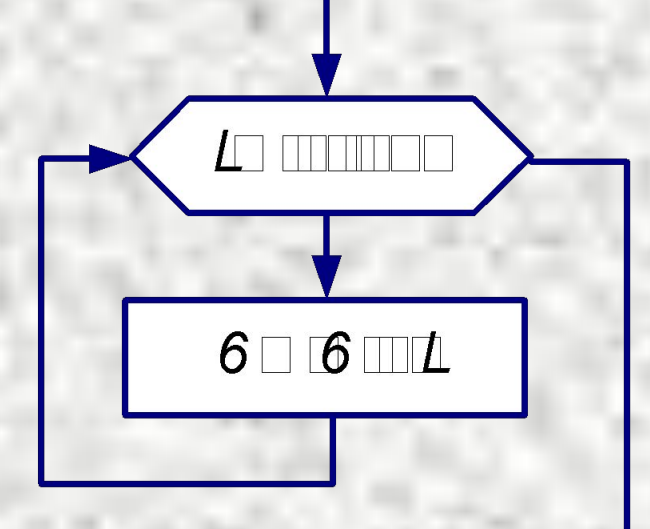

**Часть программы:**

**FOR** i := 1 **to** 100 **do** S := S + i**;**

Операторы Pascal. Структурированные операторы **Цикл с ПРЕДУСЛОВИЕМ**:

# **While** условие **do** оператор **;**

#### *Примечания:*

- Цикл будет выполняться **ПОКА ВЫПОЛНЯЕТСЯ УСЛОВИЕ**;
- Рано или поздно условие должно выполниться, иначе этот цикл станет бесконечным;
- В случае необходимости выполнения внутри цикла нескольких операторов - они заключаются в операторные скобки *begin…end;*

#### -Начальное значение параметра цикла необходимо задавать до цикла;

- -Параметр цикла необходимо менять внутри цикла;
- Шаг цикла может быть любым числом.

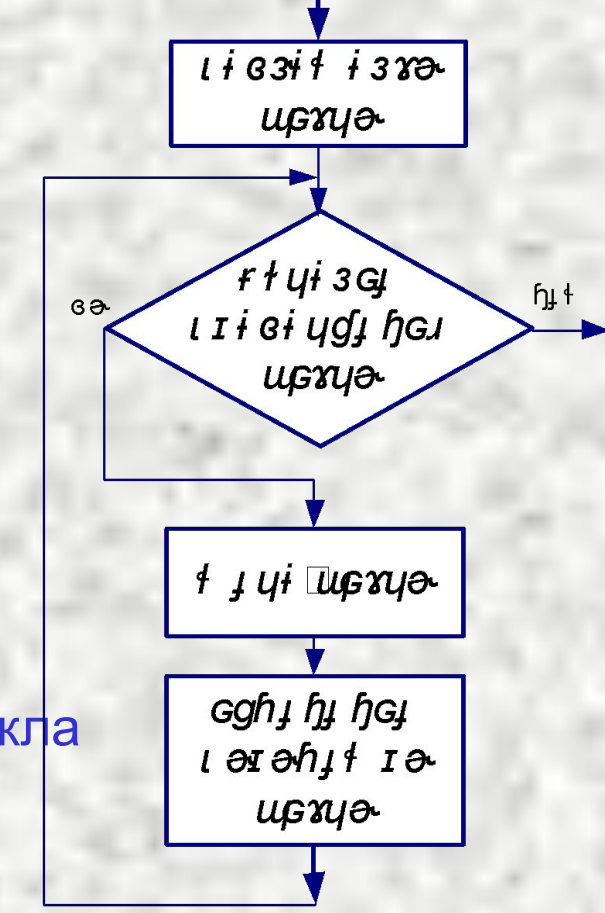

Операторы Pascal. Структурированные операторы **Оператор While ... do ...** 

Пример: Найти число, на котором сумма чисел от 1 до этого числа превысит 55.

Блок-схема:

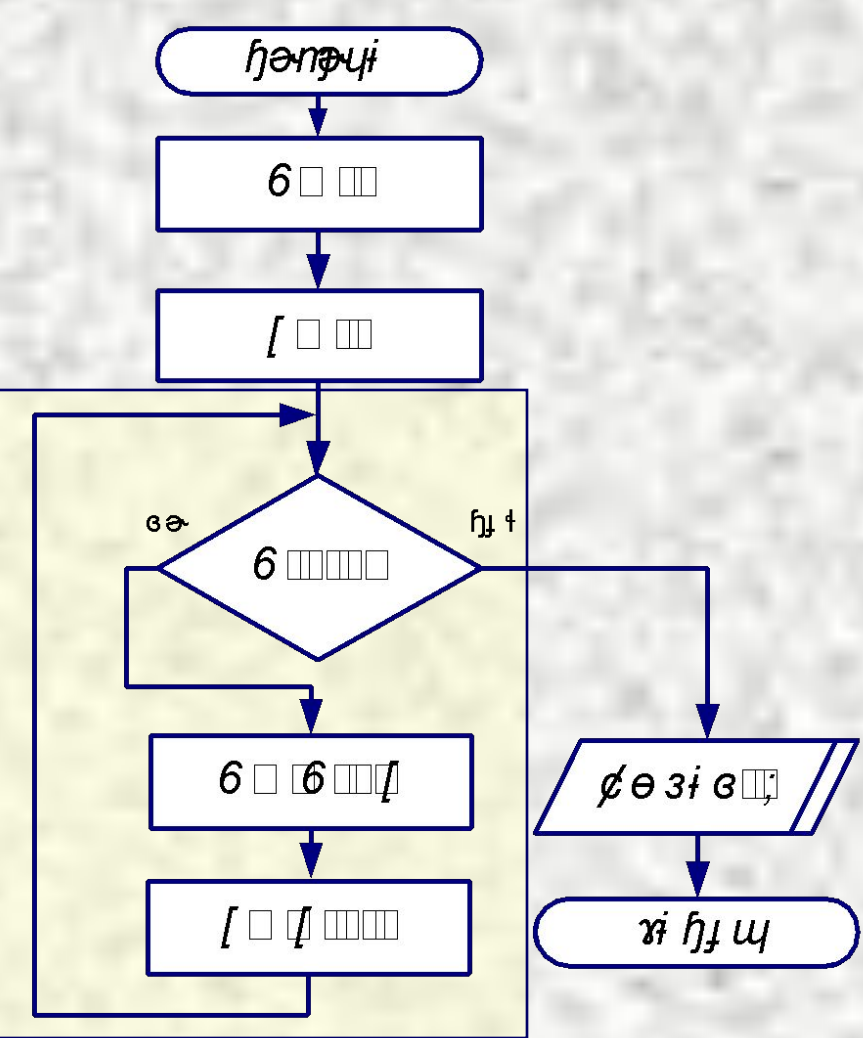

Часть программы:

While S<55 do begin S:=S+x; x:=x+1 end;

## Операторы Pascal. Структурированные операторы **Цикл с ПОСТУСЛОВИЕМ**:

# **Repeat** группа операторов **until** условие**;**

#### *Примечания:*

- Цикл будет выполняться **ДО ВЫПОЛНЕНИЯ УСЛОВИЯ**;
- Рано или поздно условие должно выполниться, иначе этот цикл станет бесконечным;
- В качестве тела цикла могут выступать несколько операторов, разделенных точкой с запятой;

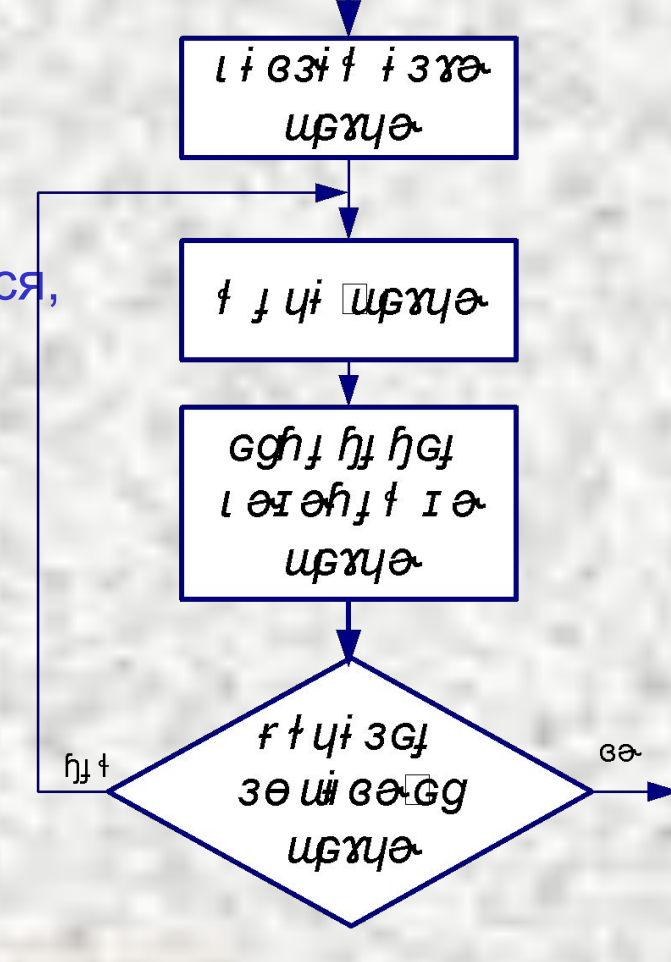

#### Операторы Pascal. Структурированные операторы **Оператор Repeat ... until**

Пример:

Вычислить сумму нечетных чисел от 1 до 101.

### Блок-схема:

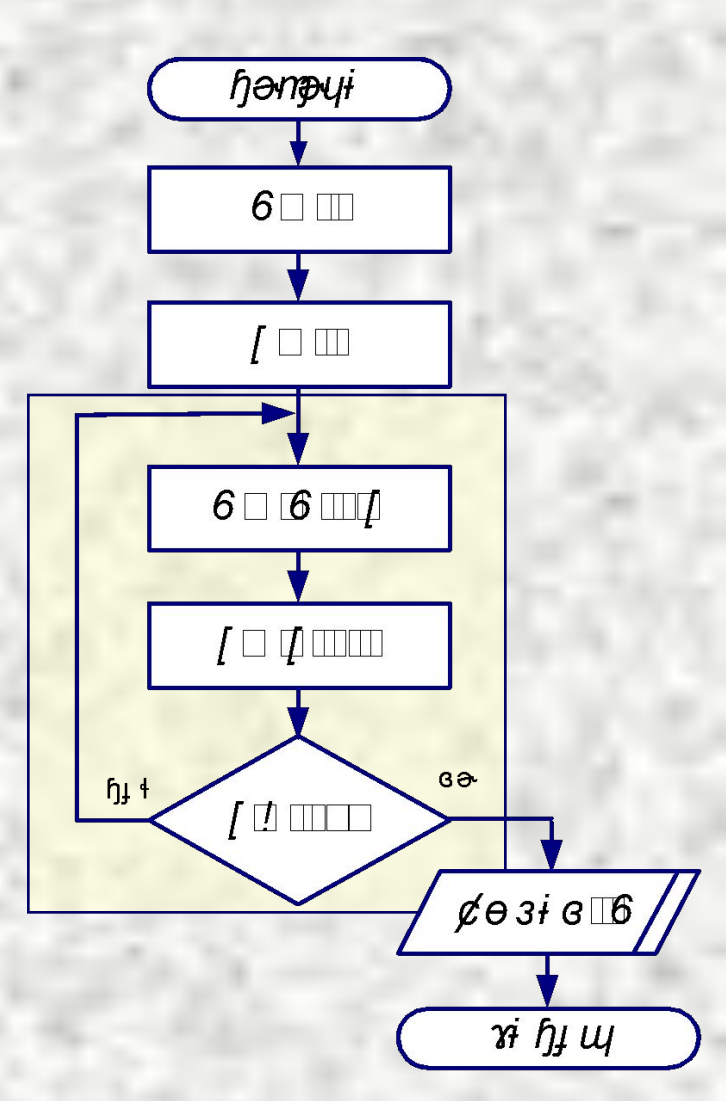

Часть программы:

Repeat S:=S+x; x:=x+2 until x>101;